## How to login to your HBA account

Last Modified on 24/08/2023 10:20 am EDT

- 1. Visit www.hbanet.org
- 2. Click on Log In

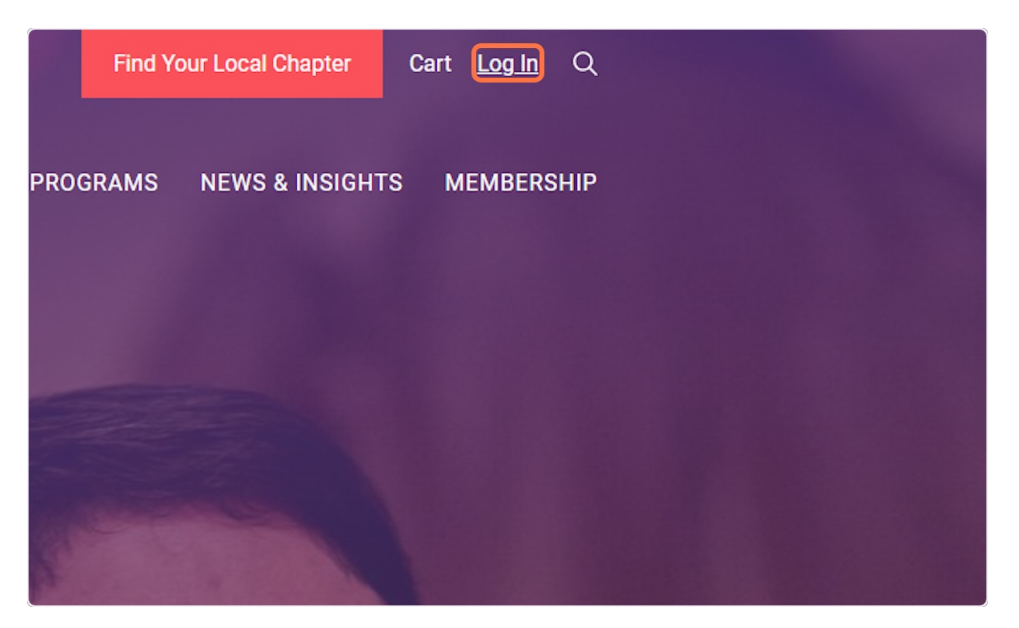

3. Enter your username and password and click "Log in to Account"

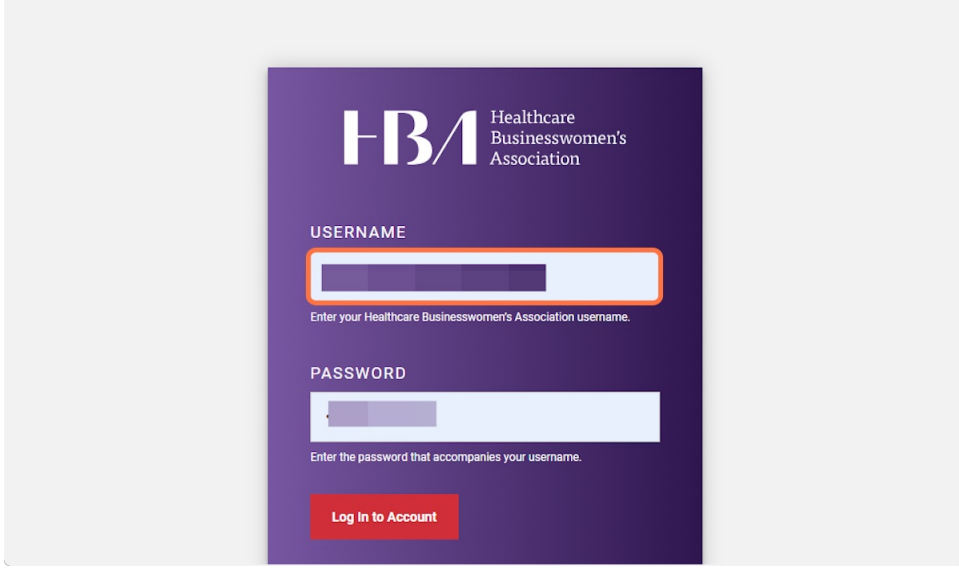

4. Type password